## Lezione 14 (a cura di Ludovica Peccia)

## MULTICOLLINEARITA'

La multicollinearità sorge quando c'è un'elevata correlazione tra due o più variabili esplicative.

In un modello di regressione  $Y = X_1, X_2, X_3$ 

se  $X_2$  è una trasformazione lineare di  $X_1$  e quindi sussiste una relazione del tipo

 $X_2$  = a + b $X_1$ , le due variabili sono perfettamente correlate.

In un caso del genere  $\hat{\beta} = (X'X)^{-1}X'Y$ , che è lo stimatore dei minimi quadrati, non dà risultati attendibili. Infatti se c'è una correlazione perfetta tra le due variabili, la matrice (X'X) diventa singolare  $\Rightarrow$  ha determinante uguale a 0 e perciò non esiste la matrice inversa.

I problemi sorgono anche se c'è una forte correlazione: in questo caso il determinante della matrice sarà molto piccolo e le stime di  $\hat{\beta}$  non saranno attendibili.

Se le variabili sono fortemente correlate vuol dire che danno la stessa informazione e il modello di regressione non riesce più ad attribuire un significato a ciascuna di esse.

Ad esempio : Y = spesa  $X_1$  = reddito lordo  $X_2$ = reddito netto

Con X1 e X2 fortemente correlate la regressione di Y su  $X_1$  e  $X_2$  darebbe risultati strani.

Esistono degli indici che evidenziano questo problema di multicollinearità:

$$
\mathsf{VIF}_{j} = \frac{1}{1 \cdot r^{2}j} , \text{ con } j=1,...,k
$$

 ${\bf r}^2$  è l'indice di determinazione di X<sub>j</sub> contro le altre covariate X<sub>1</sub>, ..., X<sub>j-1</sub>, X<sub>j+1</sub>, X<sub>k</sub>

Se r<sup>2</sup> è molto elevato la covariata sarà molto correlata alle altre.

Se ad esempio ho 3 covariate devo calcolare 3 indici:

VIF<sub>1</sub> = 
$$
\frac{1}{1-r_1^2}
$$
 dove r<sup>2</sup><sub>1</sub> = indicate di determinazione di X<sub>1</sub> contro X<sub>2</sub> e X<sub>3</sub>

VIF<sub>2</sub> = 
$$
\frac{1}{1-r_2^2}
$$
 dove r<sup>2</sup><sub>2</sub>= indicate di determinazione di X<sub>2</sub> contro X<sub>1</sub> e X<sub>3</sub>

VIF<sub>3</sub> = 
$$
\frac{1}{1-r_3^2}
$$
 dove r<sup>2</sup><sub>3</sub>= induce di determinazione di X<sub>3</sub> contro X<sub>1</sub> e X<sub>2</sub>

Se dall'esempio risulta VIF<sub>2</sub> ≥5, posso eliminare la prima covariata (reddito lordo) e considerare solo il reddito netto in quanto più significativo per il modello.

Spesso viene calcolato

$$
\overline{VIF} = \sum_j \frac{VIFj}{k}
$$

Se  $\overline{VIF}$ >5 il problema è nel complesso rilevante.

## RIMEDI RISPETTO A VIOLAZIONI DELLE ASSUNZIONI DEL MODELLO

Abbiamo detto che la diagnostica è importante perché attraverso i grafici riusciamo a capire se le assunzioni sono verificate. I problemi più frequenti sono:

• OUTLIER: verifichiamo da cosa è dovuta l'osservazione anomala.

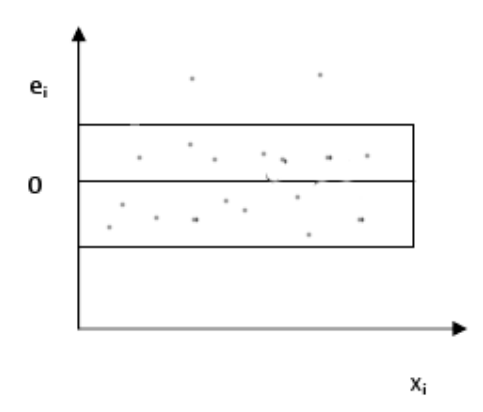

Se le osservazioni anomale sono < 3 possiamo eliminarle

Se le osservazioni anomale sono > 3 c'è qualche errore nel modello

Una volta eliminato l'outlier vediamo che le stime dei parametri cambiano fortemente

• ETEROSCHEDASTICITA', ossia varianza dei termini di errore non costante. In questo caso l'assunzione  $V(\epsilon_i)=\sigma^2$ , i=1,...,n non è valida e ce lo dimostra il grafico dei residui che assumerà una forma a megafono.

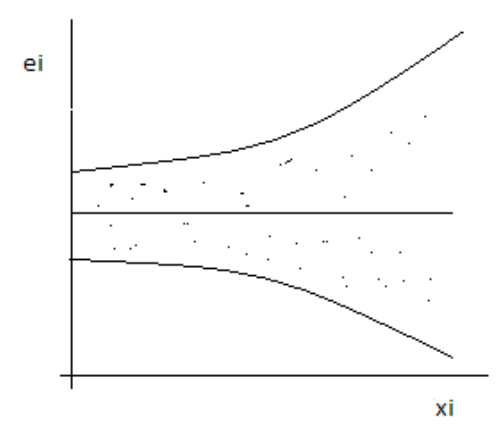

Per risolvere questo problema dobbiamo riformulare il modello di regressione. Assumendo che :

V(ε<sub>i</sub>)=σ<sup>2</sup>i , i=1,...,n cioè che la varianza sia diversa per ogni i

nel modello di regressione Y=Xβ+ε

$$
\rightarrow \varepsilon^{\sim} N (0, \sigma^2 \Omega)
$$

Ω è una matrice diagonale con elementi diversi da 1 che generalizza la matrice identità. La covarianza è sempre uguale a 0.

$$
\Omega = \begin{pmatrix} d1 & \cdots & 0 \\ \vdots & d2 & \ddots & \vdots \\ 0 & \cdots & d n \end{pmatrix}
$$

Vediamo ora il comportamento dello stimatore  $\hat{\boldsymbol{\beta}} = (\mathbf{X}'\mathbf{X})^{-1}\mathbf{X}'\mathbf{Y}$ 

 $\rightarrow$  E( $\hat{\boldsymbol{\beta}}$ )= (X'X)<sup>-1</sup>X'E(**Y**) = <del>(X'X)<sup>-1</sup> X'X</del> $\boldsymbol{\beta}$ =  $\boldsymbol{\beta}$ 

Anche se c'è eteroschedasticità lo stimatore non è distorto perché non viene utilizzata la matrice varianza-covarianza.

$$
\Rightarrow V(\widehat{\boldsymbol{\beta}}) = (X'X)^{-1}X'V(\mathbf{Y})X(X'X)^{-1}
$$

$$
V(\mathbf{Y}) = \sigma^2 \Omega
$$

$$
\mathsf{V}(\widehat{\boldsymbol{\beta}})=\sigma^2(\mathsf{X}'\mathsf{X})^{-1}\mathsf{X}'\Omega\mathsf{X}(\mathsf{X}'\mathsf{X})^{-1}\qquad\text{La varianza viene modificata}
$$

 $\rightarrow \sigma^2$ (X'X)<sup>-1</sup> OLS non è lo stimatore più preciso (efficiente) ed è sbagliato usarlo per errori standard.

Useremo perciò uno stimatore alternativo GLS (stimatore dei minimi quadrati generalizzato).

$$
\beta^* = (X'WX)^{-1} X'WY
$$

dove  $W = Ω^{-1}$ 

W è la matrice dei pesi, è diagonale ed è l'inversa di Ω.

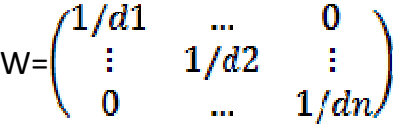

Si si dà più rilievo alle variabili Y che hanno maggior peso.

$$
\Rightarrow \quad E(\widehat{\boldsymbol{\beta}}^{*}) = (X'WX)^{-1}X'WX\boldsymbol{\beta} = \boldsymbol{\beta}
$$

$$
\Rightarrow V(\widehat{\boldsymbol{\beta}}^{*}) = \sigma^{2}(X'WX)^{-1}X'W(\Omega W)X(X'WX)^{-1}
$$

 $\Rightarrow V(\widehat{\boldsymbol{\beta}}^*)$ =  $\sigma^2$ (X'WX)<sup>-1</sup> che è uno stimatore non distorto

Sulla base di questa espressione otteniamo errori standard e intervalli di confidenza corretti

$$
\vec{V}(\hat{\beta}^*) = S^{2^*} (X'WX)^{-1}
$$
  
\nDove 
$$
S^{2^*} = \sum_i \frac{ei^{2}wt}{n - (k+1)}, \qquad w_{i=1}/d_i
$$

$$
= \frac{e^t W e}{n - (k+1)}
$$

Una volta ottenuta la matrice, in diagonale troveremo lo standard error:

$$
\Rightarrow \quad \text{s.e } (\widehat{\boldsymbol{\beta}}_j^*) = \text{diag}_j \widehat{V}(\widehat{\boldsymbol{\beta}}^*)
$$

•  $\varepsilon_i$  NON HA DISTRIBUZIONE NORMALE  $\varepsilon_i$ ~N (0,  $\sigma^2$ ) L'istogramma e il qq-plot ci mostravano se l'assunzione di normalità era verificata.

Se l'assunzione di normalità non è verificata avremo una asimmetria positiva.

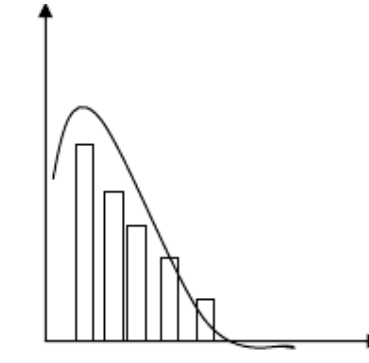

Il rimedio tipico, soprattutto se Y è sempre positiva, è la trasformazione logaritmica:

$$
log(Y_i) = \beta_0 + \beta_1 x_{i1} + ... + \beta_k x_{ik} + \epsilon_i
$$

questa trasformazione corregge il problema della normalità.

Per interpretare le stime dei parametri devo riportare la Y sulla scala originaria, ossia:

$$
Y_i{=e^{\ \beta^{0+}\beta^{1xi1+...+\beta^{kxik+\epsilon i}}}
$$

 Mi accorgo che si tratta di un problema moltiplicativo, cioè di quanto si moltiplica la Y se la x aumenta di 1, cioè:

$$
\mathsf{Y}_{\mathsf{i}}\mathsf{=}\ e\ {}^{\beta^0}\mathsf{X}\ e\ {}^{\beta^{1\times i}1}\mathsf{X}...\ \mathsf{X}\ e\ {}^{\beta^{\mathsf{k}\mathsf{x}\mathsf{i}\mathsf{k}}} \mathsf{+}\ e\ {}^{\varepsilon\mathsf{i}}
$$

BOX-COX sono trasformazioni per correggere il problema di non normalità dei termini di errore

$$
(y*) = \begin{cases} \log(y), & \lambda = 0\\ \frac{y^{\lambda} - 1}{\lambda}, & \lambda \neq 0 \end{cases}
$$

Il caso  $\lambda$ =0 è quello della asimmetria positiva.